**For updated version, please click on**  [http://ocw.ump.edu.my](http://ocw.ump.edu.my/) 

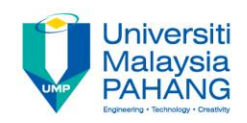

### **BTE2313**

# Chapter 6: CONTROL STRUCTURES Repetition/Looping

**by Sulastri Abdul Manap Faculty of Engineering Technology [sulastri@ump.edu.my](mailto:sulastri@ump.edu.my)**

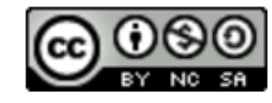

- There are 3 commands in C++ that are used to create loops:
- $\rightarrow$  for : implements a set of instructions for a definite number of times
- $\rightarrow$  while: re-iterates a set of instructions from 0 to several times, providing that the given condition is true
- $\rightarrow$  do..while: implements a set of instructions at lease ONCE, and then from 0 to several times, providing that the given condition is true.

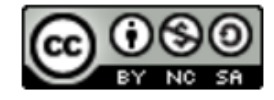

#### for Statement

- This statements is used when the number of repetition is known beforehand by the programmer.
- As an example, the following codes are used to print a message "Hello world", a hundred times. Variable count used as the loop control variable (LCV).

for (counter=1; counter<=100; counter++) cout <<"Hello world."<<endl;

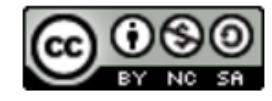

- The system will:
- a) Set the value of variable counter to 1
- b) Check the value of counter
- c) Exit from the repetition structure if the value of variable counter is bigger than or equal to  $100$
- d) Execute the output statement if the value of variable  $\text{counter}$  is less than or equal to 100;
- e) Increase the value of variable  $count$  by 1
- f) Go to step b

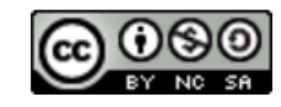

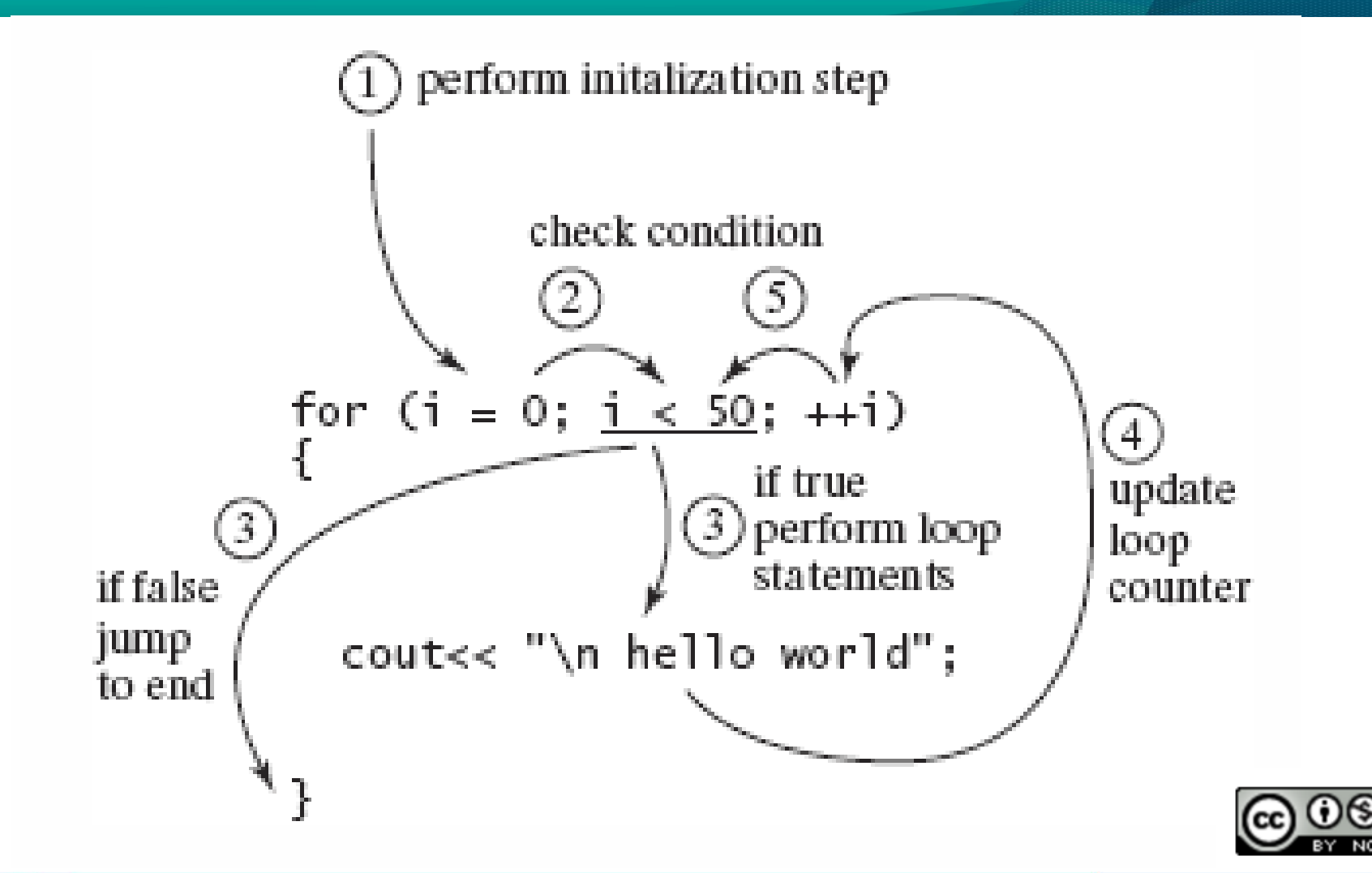

```
• Syntax of the for statement:
for (\langle A \rangle; \langle B \rangle; \langle C \rangle){ 
   // Statement to be executed in a loop
}
```
Note:

<A> is a statement to initialize the value of the LCV;

<B> is a logical expression that causes the loop to be terminated and contains the LCV

<C> is a statement to increase/decrease the value of the LCV

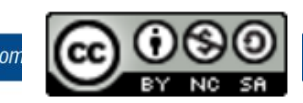

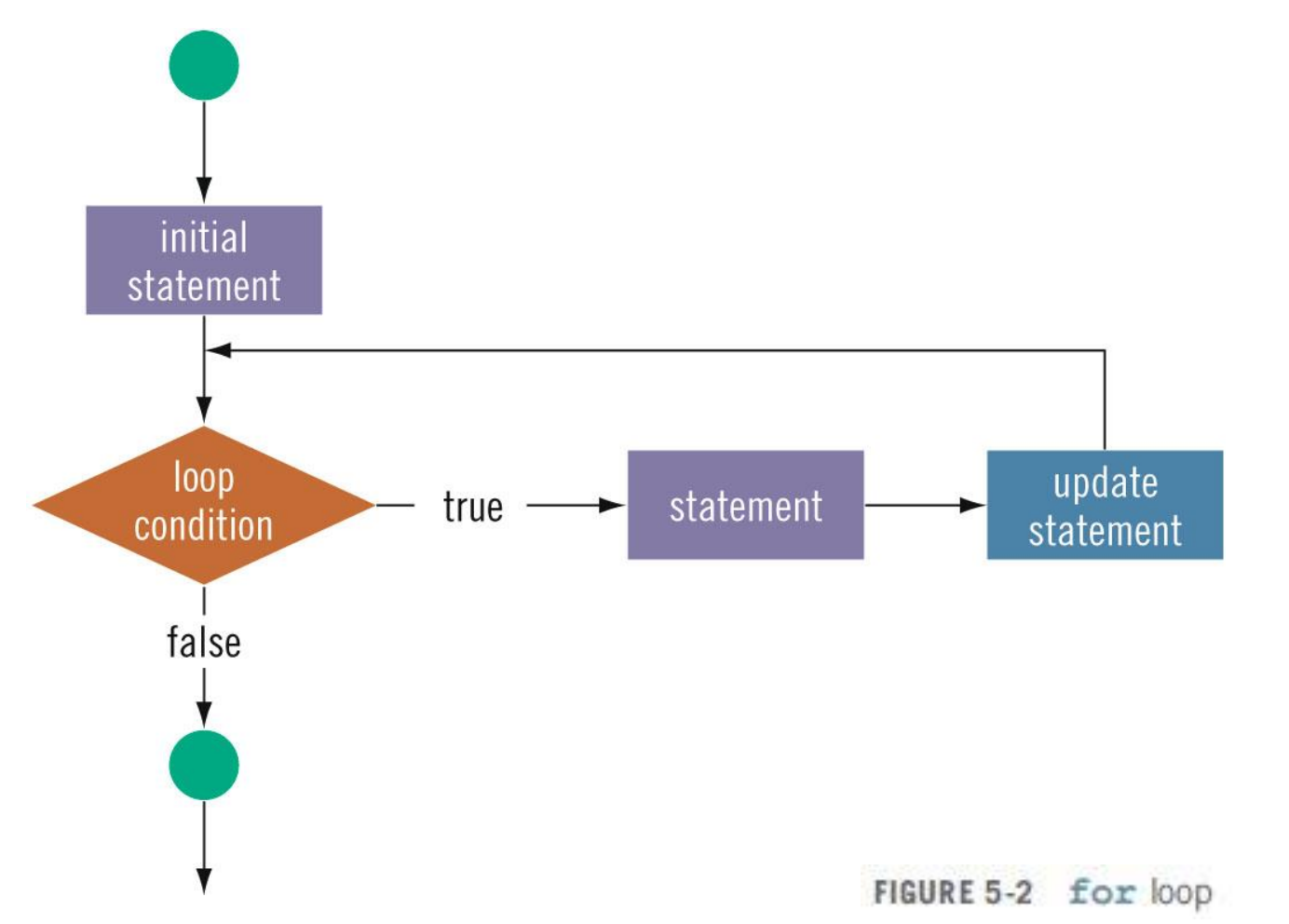

◟

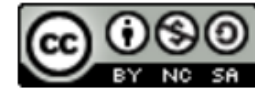

• Example 1: To display the sum of number from 50 to 55.

```
sum = 0;for (num=50; num <=55; num++)
{
       sum +=num;
}
cout <<"Sum of numbers from 50 to 55 is" <<sum;
```
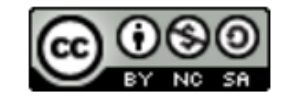

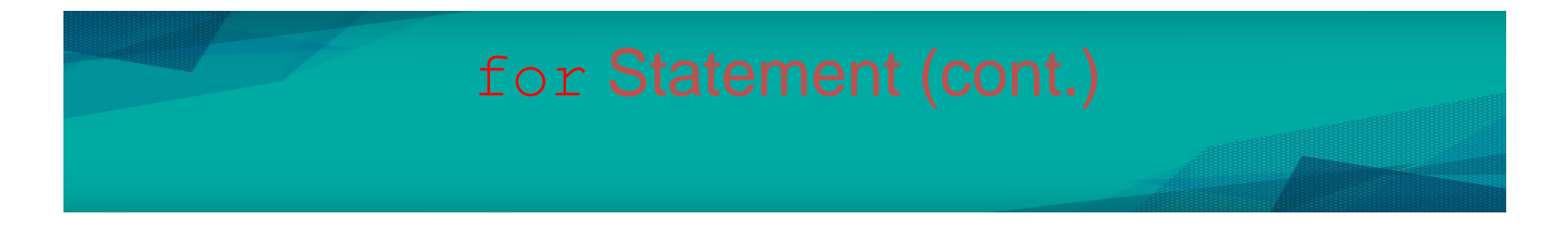

• Example 2: To display the sum and average of thirty marks, which are keyed in by the user

```
sum=0;
cout<<"Enter 10 marks";
for (count=1; count<=10; count++)
{
   cin>>num;
   sum+=num;
}
cout<< "The summation of marks is" << sum <<endl;
cout<< "The calculated average is" << sum/10.0;
                                        Try with counter 
                                        keyed in by user.
```
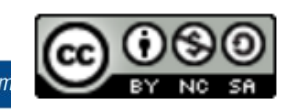

### while Statement

- Used when it is not clear how many times a statement or a block of statements will be executed.
- A while loop can be:
	- $\rightarrow$  Counter-controlled
	- $\rightarrow$  Sentinel-controlled
- Sentinel value (a value to stop the execution of loop) is keyed in to end the loops. Example:-1

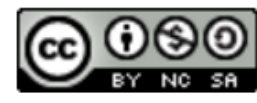

# while Statement (cont.)

#### Syntax of the while statement:

```
<A>while <B>
{
  //statement to be repeated <C>
}
```
Note:

<A> is a statement to initialize the value of the LCV;

<B> is a logical expression that causes the loop to be terminated and contains the LCV

<C> is a statement to increase/decrease the value of the LCV

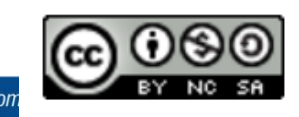

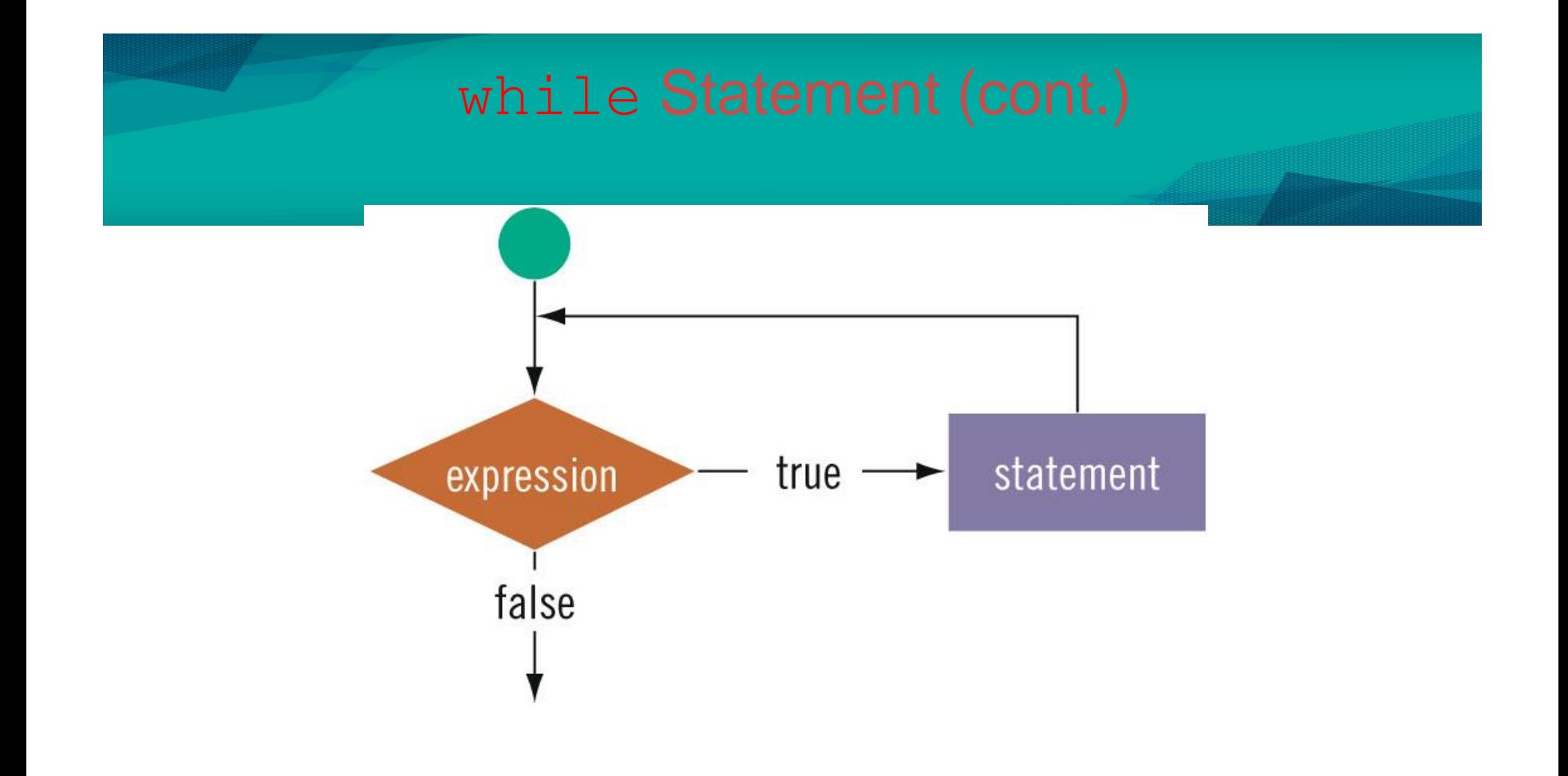

![](_page_11_Picture_1.jpeg)

# Counter-Controlled while Statement

- When number of times of the statements that need to be repeated is known definitely
- Structure:

```
counter = 0;//initialize the loop control variable
while (counter \langle N) //test the loop control variable
ſ
                    //update the loop control variable
    counter++;
}
```
# Counter-Controlled while Statement

```
• Example
float marks, sum=0;
counter=1;
cout << "Enter 5 marks";
while (counter<=5)
{
  cin >> marks;
  sum += marks;
  counter++;
}
cout << "summation of marks:" << sum <<endl;
cout << "the average is" << sum/10;
```
![](_page_13_Picture_2.jpeg)

#### Controlled while Statement

![](_page_14_Figure_1.jpeg)

# Sentinel-Controlled while Statement

- Sentinel variable is tested in the condition, and the repetition ends when the sentinel value is encountered
- Structure:

```
\sin \gg variable;
                            //initialize the loop control variable
while (variable != sentinel) //test the loop control variable
{
    cin >> variable;
                          //update the loop control variable
}
```
![](_page_15_Picture_4.jpeg)

# Sentinel-Controlled while Statement

• Example

```
float sum=0;
float num; 
int count=0;
cout << "Enter numbers to be summed (type -1 to end).";
cin >> num;
while (num != -1)
{
   sum += num;
   count++;
   cin >> num;
}
cout << "The sum of marks is" << sum <<endl;
cout << "The average is" << sum/count;
```
![](_page_16_Picture_3.jpeg)

## do…while Statement • The loop-continuation at the end of the loop, so the body of the loop will be executed at least once. Similar with while structure. do { // Statement to be repeated <C> } while  $(**B**)$ ;

Note:

<B> is a logical expression that causes the loop to be terminated and contains the LCV

<C> is a statement to change the value LCV

#### do…while Statement (cont.)

![](_page_18_Figure_1.jpeg)

◟

![](_page_18_Picture_2.jpeg)

#### do…while Statement (cont.)

• Example:

```
#include <iostream>
using namespace std;
int main() 
{
 float input;
 cout << "Please enter a number between 0-20: ";
 // values must be in the range 0...20
do
{
   cin >> input; 
} while (input < 0 || input > 20);
 // input at this point is assured to be within range
 cout << "Valid number keyed in was " << in_value << endl;
}
```
![](_page_19_Picture_3.jpeg)

- If number of iterations is known beforehand, use for loop
- If number of iterations is not known beforehand, and it could be zero, use a  $while loop$
- If number of iterations is not known beforehand, and it is certain the command must be done at least once, use a do... while loop

![](_page_20_Picture_4.jpeg)

#### break and continue Statement

- break and continue statements are used to alter the flow of control structure
- break is used for two conditions:

 $\rightarrow$  To quit prematurely from a loop, where it is able to exclude certain variables.

 $\rightarrow$  To skip the remains of a switch structure

• continue is utilized in while, for, and do...while structures

 $\rightarrow$  skips remaining statements and proceeds with the next iteration of the loop

![](_page_21_Picture_7.jpeg)

#### break Example #include <iostream> int main() { int y; for  $(y=1; y<=10; y++)$  $\{$ if  $(y==6)$ break; //stop loop if y==6 cout << y << ""; } cout << endl << "out of loop at y==" << y <<endl; return 0; How the output looks like?

}

![](_page_22_Picture_1.jpeg)

### continue Example

```
How the output 
                                              looks like?
#include <iostream>
int main()
{
   for (int y=1; y<=10; y++)
   \{if (y==5 | y==8)continue; //skip remaining code in loop if y==5
     cout << y << "";
   }
   cout << endl << "continue to skip displaying the value 5" << endl;
return 0;
}
```
![](_page_23_Picture_2.jpeg)

- A loop can be put/nested within another loop.
- Example: To create the following pattern;
	- **\* \*\* \*\*\* \*\*\*\* \*\*\*\*\***
- Codes:

```
for (i = 0; i \le 4; i++){
      for (j = 0; j \le i; j++)cout << "*";
      cout << endl;
}
```
![](_page_24_Picture_6.jpeg)

• Determine the result if the first for statement is replaced with this?

for  $(i = 4; i > = 0; i--)$ 

![](_page_25_Picture_3.jpeg)